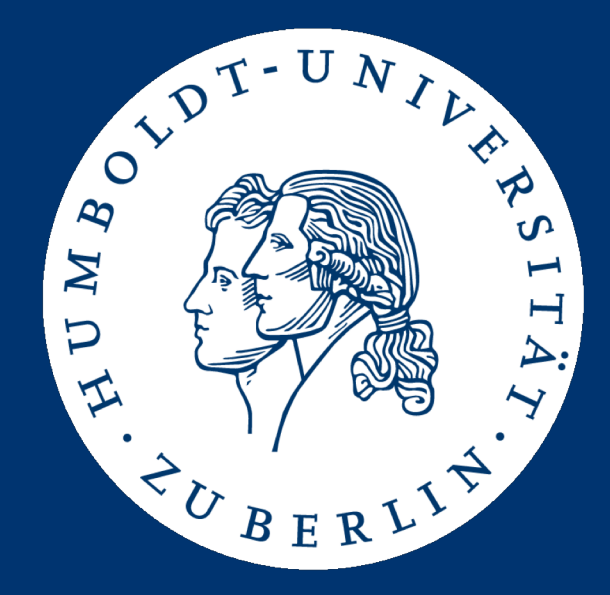

## Maschinelle Sprachverarbeitung Übung

Aufgabe 2: Implementierung einer Volltextsuche

Mario Sänger mario.saenger@informatik.hu-berlin.de

# Übung 2

- Aufgabenstellung: Implementierung einer Volltextsuche
	- Ermittlung relevanter Dokumente für beliebige Suchanfragen
	- Abfragesprache:
		- Keyword-/Termanfragen
		- Phrasenanfragen
		- Konjunktionen von Phrase- und Termanfragen
	- Boolean Information Retrieval
		- Dokumente sind relevant oder nicht (1/0)
		- Kein Scoring / Ranking der gefunden Dokumente!
- Wiederverwendung / Adaption der Parser aus Übung 1!

#### Anfragesyntax

- Durchsuchbare Felder:
	- Titel des Artikels (*title*)
	- Abstract des Artikels (abstract)
	- Jahr der Veröffentlichung (year)
		- Verwendung des Journalveröffentlichungsangabe
		- Sowohl <PubDate> als auch <MedlineDate>
		- "2005-2006" -> "2005" + "2006"
	- MeSH-Terme (*mesh*)
		- Verwendung der Konzeptbezeichnung (descriptor)
		- Spezialisierungen (qualifier) diesmal ignorieren!

#### Anfragesyntax

- Keyword-/Termanfrage: <Feld>:<Token>
	- Beispiel: title:tumor
- Phrasenanfragen: <Feld>:"<Phrase>"
	- Beispiel: abstract:"breast cancer"
- Konjunktionen: <Anfrage> AND <Anfrage>
	- Beispiel: title:protein AND abstract:"network interaction"

#### Preprocessing

- Trennung von Wörtern / Token
	- Leerzeichen, Punkt, Komma, Doppelpunkt, Ausrufe- und Fragezeichen => ( **.,:!?**)
	- Alle anderen Zeichen bleiben Teil der Token / Wörter!
- Beispiele:
	- "Then, EtHsp90 was detected"
		- "then", "ethsp90", "was", "detected"
	- "to the 5' end of nuclear"
		- "to", "the", "5"', "end", "of", "nuclear"
	- "a 39-nucleotide spliced leader RNA"
		- "a", "39-nucleotide", "spliced", "leader", "rna"

#### Preprocessing

- Konvertierung aller Token / Wörter in Kleinbuchstaben
	- Sowohl für Indexaufbau als auch Term- und Phrasenanfragen
	- Suche ist case-insensitive!
- Phrasensuche: Wörter müssen aufeinander folgen!
	- Dokument: "TATA-binding protein, LtTBP, co-fractionates"
		- "tata-binding", "protein", "lttbp", "co-fractionates"
	- Dokument erfüllt "protein LtTBP"
	- Dokument erfüllt nicht "binding protein"!
	- Dokument erfüllt nicht "protein co-fractionates"!
- Bereitstellung eines Programmskeletons
	- Implementierung der Schnittstelle PubMedSearchEngine
- void buildIndex(Path pubmedDirectory)
	- List und parst alle xml-Dateien in *pubmedDirectory*
	- Baut die benötigten Indices auf
- Set<Integer> query(String query)
	- Parst die Anfrage und führt diese aus
	- Liefert die PubMed-Ids der Dokumente, welche die Anfrage erfüllen, zurück
- Implementierung der Schnittstelle
	- Klassenskeleton in service.PubMedSearchEngineImpl
- Rahmenbedingungen:
	- Nur neue Klassen und Quelltext hinzufügen
		- Keinen Quelltext entfernen oder ändern!
	- Keine Veränderung der Methodensignaturen
		- Sichtbarkeit, Typen der Parameter, Rückgabewerte
	- Package-Struktur und Klassenname beibehalten
	- Verwendet nur den Default-Konstruktor!
		- Keine Parameter einführen!

#### Programmschnittstelle

- Bereitstellung von PubMedSearchApplication.java
	- Programm zur Evaluation Eurer Lösung
- Programmparameter:
	- Pfad zum PubMed-Verzeichnis
	- Eingabedatei mit Auflistung von Anfragen
	- Eingabedatei mit Auflistung der (Goldstandard-) Ergebnisse der Anfragen
- Programm führt die Anfragen aus und vergleicht die Ergebnisse mit dem Goldstandard

#### Anfragen- und Ergebnisdateien

- Anfragedatei
	- Eine Anfrage je Zeile

title:cancer AND title:therapy AND year:2015 mesh:"AMINO acid" AND year:2010

- Ergebnisdatei
	- Auflistung aller PubMed-Ids je Anfrage (komma-getrennt)

22069572,22069574,22081600

25408521,26091825,26100670,26108715,26117979

- Aufgabe muss mit Java oder einer Java-VM kompatiblen Sprache gelöst werden (z.B. Scala, Kotlin, ..)
- Programm lässt sich wie folgt starten:

```
java -jar uebung2-gruppeX.jar \
```

```
<PubMed-Verzeichnis> <anfragen> <ergebnisse>
```
- Programm ....
	- Indexiert alle PubMed-Artikel aus PubMed-Verzeichnis
	- Führt die Anfragen aus <anfragen> aus
	- Vergleicht die Ergebnisse mit <ergebnisse>

### Abgabe

- Upload eines ZIP-Archivs uebung2-gruppeX.zip
	- Ausführbares JAR-Archiv und Quellcode des Programms
	- Feedback zur benötigten Zeit
- Testet das Programm vor der Abgabe auf gruenau!
	- Verwendet (auch) eigene Testanfragen
	- Prüft Plausibilität des Ergebnisses mit grep
- Abgabe bis spätestens 22.11.2018, 23:59 Uhr über:
	- [https://hu.berlin/ue\\_masprach1819\\_ass2](https://hu.berlin/ue_masprach1819_ass2)

## Lösungshinweise

- Verwendung von Inverted Files
	- Einfache und effektive Indexstruktur für Termsuche
	- Betrachtet Dokumente als "Bag of Words"
- Invertierte Sicht auf Dokumente
	- "Wörter kommen in Dokumenten vor"

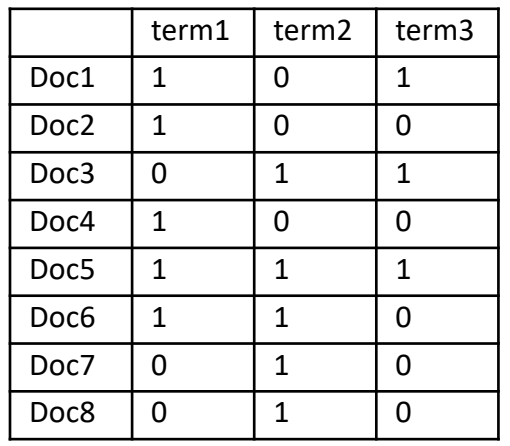

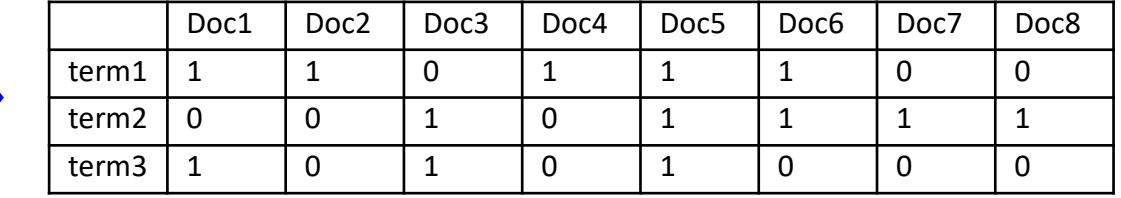

#### **Doc1:**

Now is the time for all good men to come to the aid of their country

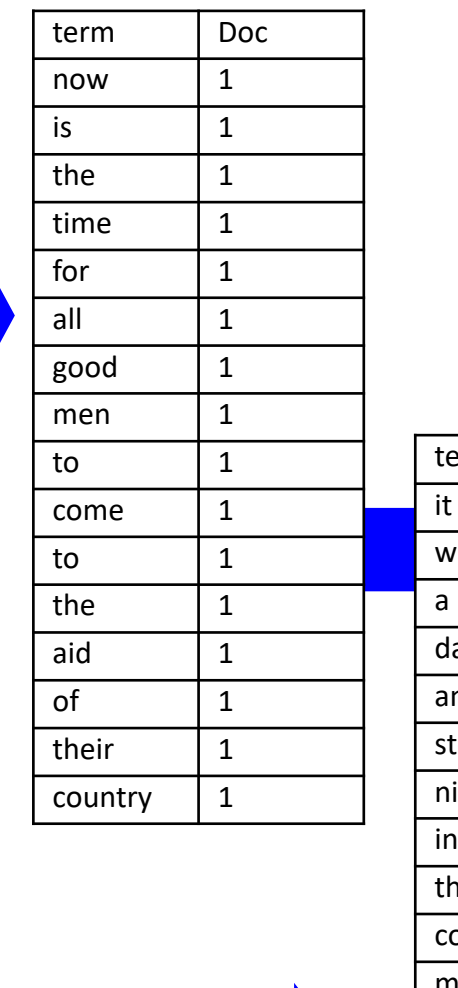

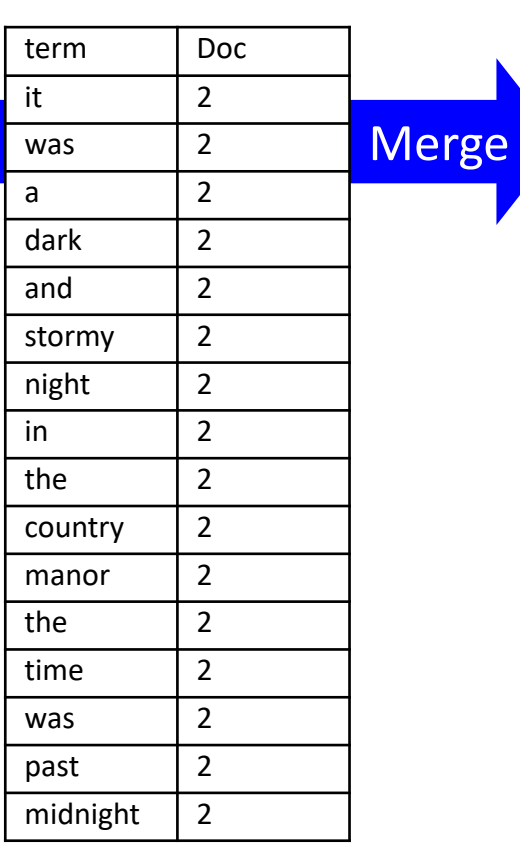

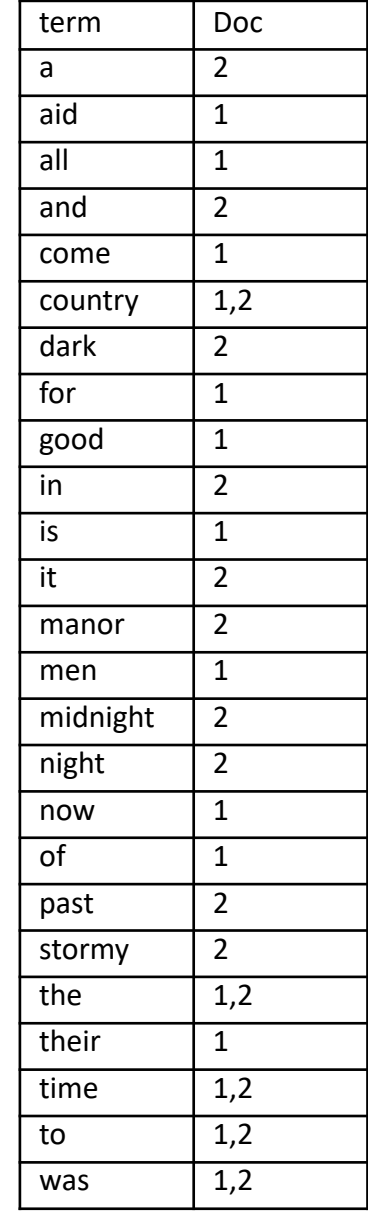

#### **Doc2:** It was a dark and stormy night in

the country manor. The time was past midnight

- Effiziente Implementierung von Boolean-Anfragen möglich
	- Für jeden Term term<sub>i</sub>, suche die Dokumentenliste  $doc<sub>i</sub>$  welche term<sub>i</sub> enthalten
	- AND-Konjunktion als Schnittmenge: term<sub>i</sub>  $\wedge$  term<sub>i</sub> : doc<sub>i</sub>  $\cap$  doc<sub>i</sub>
- Beispiel:

Lösungshinweise

- title:time AND title:past AND title:the
- $=$  doc<sub>title:time</sub>  $\cap$  doc<sub>title:past</sub>  $\cap$  doc<sub>title:the</sub>  $= \{1,2\} \cap \{2\} \cap \{1,2\}$
- $= \{2\}$

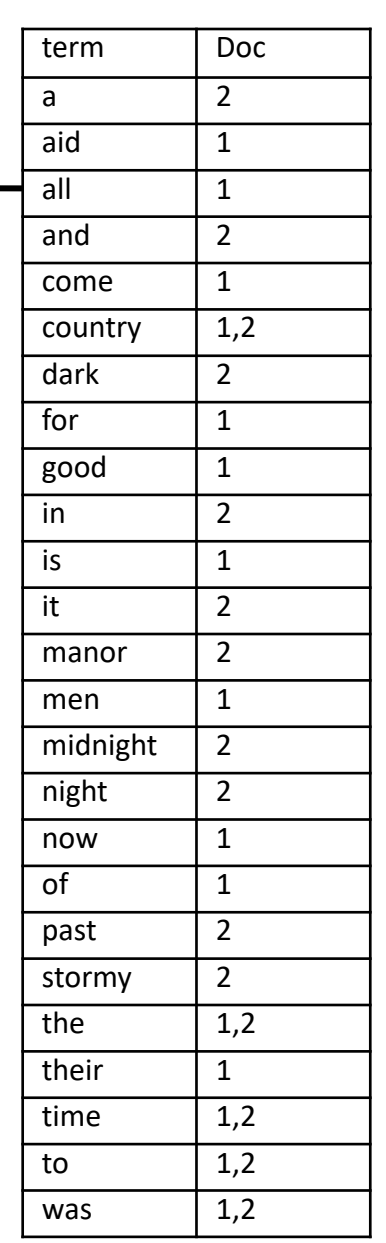

#### **Wettbewerb**

- Die drei besten Teams bekommen 5/3/1 Punkte
	- Evaluation mittels eines Evaluationsdatensatzes!
- Herausforderungen:
	- Effiziente Implementierung von AND-Operator
		- Schnelle Schnittmengenbildung von der Teilergebnissen
	- Effiziente Implementierung der Phrasensuche
		- Wie indexiert man Phrasen effizient für die Suche?
		- Separater Index für Phrasen?
	- Effiziente Ausführung der Suche
		- Wie wählt man eine effiziente Strategie und Reihenfolge zur Evaluation der Teilanfragen?